государственное бюджетное общеобразовательное учреждение

средняя общеобразовательная школа с. Среднее Аверкино

муниципального района Похвистневский Самарской области

«Проверена» «Утверждена» Заместитель директора по УВР приказом директора школы ГБОУ СОШ с. Среднее Аверкино ГБОУ СОШ с. Среднее Аверкино  $\sqrt{B}$ .В.Кириллова/  $\sqrt{2}$  178 – од от 30.08.2023 г  $30.08.2023$  г  $/$ В.Н.Ромаданов/

# **РАБОЧАЯ ПРОГРАММА ПО ВНЕУРОЧНОЙ ДЕЯТЕЛЬНОСТИ**

«AI-тишка»

Класс: 2-4

Направление: информационная культура

Вид программы: кружок

Составитель: Щенева Юлия Валерьевна

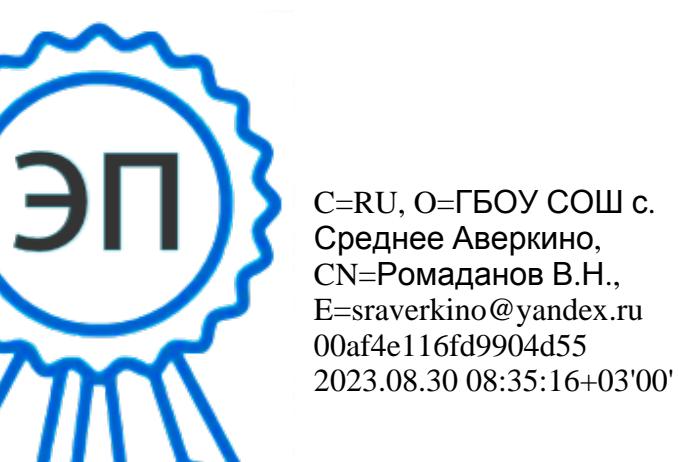

«Рассмотрено» на заседании методического объединения естественнонаучного цикла протокол №  $1$  от 29.08.2023 г руководитель МО \_\_\_\_\_\_\_\_\_/Кириллова В. В. /

### **I. Результат освоения курса внеурочной деятельности**

## **2 класс**

## **Личностные образовательные результаты**

В результате освоения программы «AI-тишки» учащиеся получат:

- широкие познавательные интересы, инициатива и любознательность, мотивы познания и творчества; готовность и способность к саморазвитию и реализации творческого потенциала в духовной и предметно-продуктивной деятельности за счет развития их образного, алгоритмического и логического мышления;
- интерес к информатике и ИКТ, стремление использовать полученные знания в процессе обучения другим предметам и в жизни;
- готовность к самостоятельным поступкам и действиям, принятию ответственности за их результаты; готовность к осуществлению индивидуальной и коллективной информационной деятельности.

# **Метапредметные образовательные результаты**

*Регулятивные УУД:*

-составлять план решения учебной проблемы совместно с учителем;

-работать по плану, сверяя свои действия с целью, корректировать свою деятельность;

-в диалоге с учителем вырабатывать критерии оценки и

определять степень успешности своей работы и работы других в соответствии с этими критериями.

-Владение основами самоконтроля, самооценки, принятия решений и осуществления осознанного выбора в учебной и познавательной (познавательная рефлексия, саморегуляция)

-Умение соотносить свои действия с планируемыми результатами, осуществлять контроль своей деятельности в процессе достижения результата, определять способы действий в рамках предложенных условий и требований, корректировать свои действия в соответствии с изменяющейся ситуацией (контроль и коррекция

*Познавательные УУД:*

-Умение определять понятия, создавать обобщения, устанавливать аналогии, классифицировать, самостоятельно выбирать основания и критерии для классификации, устанавливать причинно-следственные связи, строить логическое рассуждение, умозаключение (индуктивное,

дедуктивное, по аналогии) и делать выводы (логические УУД)

-перерабатывать и преобразовывать информацию из одной формы в другую (составлять план, таблицу, схему);

- Умение анализировать объекты с целью выделения признаков (объекты с выделением существенных и несущественных признаков);

Умение выбрать основание для сравнения объектов (сравнивает по заданным критериям два три объекта, выделяя два-три существенных признака);

Умение выбрать основание для классификации объектов (проводит классификацию по заданным критериям);

Умение определять последовательность событий (строить рассуждения в форме связи простых суждений об объекте, свойствах, связях);

Умение определять последовательность действий (составлять простейшую инструкцию из двух-трех шагов);

Умение использовать знаково-символические средства;

Умение колировать и деколировать информацию:

Умение понимать информацию, представленную в неявном виде (выделяет общий признак группы элементов, характеризует явление по его описанию).

Коммуникативные УУД:

-Умение организовывать учебное сотрудничество и совместную деятельность с учителем и сверстниками; работать индивидуально и в группе: нахолить общее решение и разрешать конфликты на основе согласования позиций и учета интересов; формулировать, аргументировать и отстаивать свое мнение (учебное сотрудничество)

-адекватно использовать речевые средства для решения различных коммуникативных задач;

-высказывать и обосновывать свою точку зрения;

-слушать и слышать других, пытаться принимать иную точку зрения, быть готовым корректировать свою точку зрения;

-договариваться и приходить к общему решению в совместной деятельности;

-задавать вопросы. определять наиболее эффективные способы достижения результата;

- уметь находить ошибки при выполнении заданий и уметь их исправлять: • анализировать и объективно оценивать результаты собственного труда, находить возможности и способы их улучшения;

-видеть красоту движений, выделять и обосновывать эстетические признаки в движениях и передвижениях человека;

-оценивать красоту телосложения и осанки, сравнивать их с эталонными образцами;

### Предметные образовательные результаты

- правила поведения при работе с компьютером;  $\bullet$
- основные устройства компьютера;  $\bullet$
- понятие файла;  $\bullet$
- владение понятиями «равно», «не равно», «больше», «меньше», «вверх», «вниз», «вправо», «влево», «действия предметов», «возрастание»,  $\bullet$ «убывание», «множество», «симметрия»;
- название цветов, форм и размеров предметов;  $\bullet$
- понятие фрагмента рисунка;  $\bullet$
- точные способы построения геометрических фигур;  $\bullet$
- понятие пикселя и пиктограммы;  $\bullet$
- основные способы работы с информацией в программе Paint, Word, Power Point. будут сформированы:
- образное логическое мышление;
- основы алгоритмической культуры:
- интерес к информатике и ИКТ, стремление использовать полученные знания в процессе обучения другим предметам и в жизни;
- основы информационного мировоззрения научного взгляда на область информационных процессов в живой природе, обществе, технике как одну из важнейших областей современной действительности;
- Способность к избирательному отношению к получаемой информации за счет умений ее анализа и критичного оценивания; ответственное отношение к информации с учетом правовых и этических аспектов ее распространения;
- Способность и готовность к принятию ценностей здорового образа жизни за счет знания основных гигиенических, эргономических и технических условий безопасной эксплуатации средств ИКТ. *Ученик научится:*
- уверенно и легко владеть компьютером;
- делать выбор в режиме «меню» и управлять объектами на экране монитора;
- использовать клавиатуру и мышь при работе с прикладными программами;
- работать с интерактивной доской;
- вставлять картинки из файлов;
- получать различные варианты решения для одной и той же задачи;
- выделять форму предметов; определять размеры предметов; располагать предметы, объекты, цифры по возрастанию, убыванию; выделять, отображать, сравнивать множества и его элементы; уметь строить симметричные изображения простых геометрических фигур;
- создавать рисунки в графическом редакторе Paint;
- уметь составлять презентации в программе Power Point;
- создавать текстовые документы;
- печатать текст;
- редактировать текст;
- вставлять рисунки, объект WordArt:
- самостоятельно составлять композиции;
- видеть ошибки и уметь их исправлять. Ученик *получит возможность*:
- уметь применять текстовый редактор для набора, редактирования и форматирования простейших текстов;
- уметь применять простейший графический редактор для создания и редактирования рисунков;
- знать о требованиях к организации компьютерного рабочего места, соблюдать требования безопасности и гигиены в работе со средствами ИКТ.

### *3 класс*

### **Личностные образовательные результаты**

- широкие познавательные интересы, инициатива и любознательность, мотивы познания и творчества; готовность и способность к саморазвитию и реализации творческого потенциала в духовной и предметно-продуктивной деятельности за счет развития их образного, алгоритмического и логического мышления;
- интерес к информатике и ИКТ, стремление использовать полученные знания в процессе обучения другим предметам и в жизни;

готовность к самостоятельным поступкам и лействиям, принятию ответственности за их результаты; готовность к осушествлению индивидуальной и коллективной информационной деятельности

### Метапредметные образовательные результаты

- Умение анализировать объекты с целью выделения признаков (объекты с выделением существенных и несущественных признаков);
- Умение выбрать основание для сравнения объектов (сравнивает по заданным критериям два три объекта, выделяя два-три существенных признака);
- Умение выбрать основание для классификации объектов (проводит классификацию по заданным критериям);  $\bullet$
- Умение определять последовательность событий (строить рассуждения в форме связи простых суждений об объекте, свойствах, связях);  $\bullet$
- Умение определять последовательность действий (составлять простейшую инструкцию из двух-трех шагов);  $\bullet$
- Умение использовать знаково-символические средства;  $\bullet$
- Умение кодировать и декодировать информацию;  $\bullet$
- Умение понимать информацию, представленную в неявном виде (выделяет общий признак группы элементов, характеризует явление по его  $\bullet$ описанию).

### Предметные образовательные результаты

- правила поведения при работе с компьютером;  $\bullet$
- основные устройства компьютера;  $\bullet$
- понятие файла:  $\bullet$
- владение понятиями «равно», «не равно», «больше», «меньше», «вверх», «вниз», «вправо», «влево», «действия предметов», «возрастание»,  $\bullet$ «убывание», «множество», «симметрия»;
- название цветов, форм и размеров предметов;  $\bullet$
- понятие фрагмента рисунка;  $\bullet$
- точные способы построения геометрических фигур;  $\bullet$
- понятие пикселя и пиктограммы;  $\bullet$
- основные способы работы с информацией в программе Paint, Word, Power Point.  $\bullet$ будут сформированы:
- образное логическое мышление;
- основы алгоритмической культуры;
- интерес к информатике и ИКТ, стремление использовать полученные знания в процессе обучения другим предметам и в жизни;
- основы информационного мировоззрения научного взгляда на область информационных процессов в живой природе, обществе, технике как одну из важнейших областей современной действительности;
- Способность к избирательному отношению к получаемой информации за счет умений ее анализа и критичного оценивания; ответственное  $\bullet$ отношение к информации с учетом правовых и этических аспектов ее распространения;
- Способность и готовность к принятию ценностей здорового образа жизни за счет знания основных гигиенических, эргономических и технических условий безопасной эксплуатации средств ИКТ. *Ученик научится:*
	- уверенно и легко владеть компьютером;
	- делать выбор в режиме «меню» и управлять объектами на экране монитора;
	- использовать клавиатуру и мышь при работе с прикладными программами;
	- работать с интерактивной доской;
	- вставлять картинки из файлов;
	- получать различные варианты решения для одной и той же задачи;
	- выделять форму предметов; определять размеры предметов; располагать предметы, объекты, цифры по возрастанию, убыванию; выделять, отображать, сравнивать множества и его элементы; уметь строить симметричные изображения простых геометрических фигур;
	- создавать рисунки в графическом редакторе Paint;
	- уметь составлять презентации в программе Power Point;
	- создавать текстовые документы;
	- печатать текст;
	- редактировать текст;
	- вставлять рисунки, объект WordArt;
	- самостоятельно составлять композиции;
	- видеть ошибки и уметь их исправлять. Ученик *получит возможность*:
	- уметь применять текстовый редактор для набора, редактирования и форматирования простейших текстов;
	- уметь применять простейший графический редактор для создания и редактирования рисунков; знать о требованиях к организации компьютерного рабочего места, соблюдать требования безопасности и гигиены в работе со средствами ИКТ. 4 класс

### **Личностные образовательные результаты**

В результате освоения программы «AI-тишки» учащиеся получат:

- широкие познавательные интересы, инициатива и любознательность, мотивы познания и творчества; готовность и способность к саморазвитию и реализации творческого потенциала в духовной и предметно-продуктивной деятельности за счет развития их образного, алгоритмического и логического мышления;
- готовность к повышению своего образовательного уровня и продолжению обучения с использованием средств и методов информатики и ИКТ;
- интерес к информатике и ИКТ, стремление использовать полученные знания в процессе обучения другим предметам и в жизни;
- основы информационного мировоззрения научного взгляла на область информационных процессов в живой природе, обществе, технике как одну из важнейших областей современной действительности;
- способность увязать учебное содержание с собственным жизненным опытом и личными смыслами, понять значимость подготовки в области информатики и ИКТ в условиях развития информационного общества:
- готовность к самостоятельным поступкам и действиям, принятию ответственности за их результаты; готовность к осуществлению индивидуальной и коллективной информационной деятельности;
- способность к избирательному отношению к получаемой информации за счет умений ее анализа и критичного оценивания; ответственное отношение к информации с учетом правовых и этических аспектов ее распространения;
- развитие чувства личной ответственности за качество окружающей информационной среды;  $\bullet$ способность и готовность к принятию ценностей здорового образа жизни за счет знания основных гигиенических, эргономических и технических условий безопасной эксплуатации средств ИКТ.

### Метапредметные образовательные результаты

- уверенная ориентация учащихся в различных предметных областях за счет осознанного использования при изучении школьных дисциплин таких общепредметных понятий как «объект», «система», «модель», «алгоритм», «исполнитель» и др.;
- владение основными общеучебными умениями информационно-логического характера: анализ объектов и ситуаций; синтез как составление целого из частей и самостоятельное достраивание недостающих компонентов; выбор оснований и критериев для сравнения, сериации, классификации объектов; обобщение и сравнение данных; подведение под понятие, выведение следствий; установление причинноследственных связей; построение логических цепочек рассуждений и т.д.;
- владение умениями организации собственной учебной деятельности, включающими: целеполагание как постановку учебной задачи на основе  $\bullet$ соотнесения того, что уже известно, и того, что требуется установить; планирование – определение последовательности промежуточных целей с учетом конечного результата, разбиение задачи на подзадачи, разработка последовательности и структуры действий, необходимых для достижения цели при помощи фиксированного набора средств; прогнозирование – предвосхищение результата; контроль – интерпретация полученного результата, его соотнесение с имеющимися данными с целью установления соответствия или несоответствия (обнаружения ошибки); коррекция – внесение необходимых дополнений и корректив в план действий в случае обнаружения ошибки; оценка – осознание учащимся того, насколько качественно им решена учебно-познавательная задача;
- владение основными универсальными умениями информационного характера: постановка и формулирование проблемы; поиск и выделение необходимой информации, применение методов информационного поиска; структурирование и визуализация информации; выбор наиболее эффективных способов решения задач в зависимости от конкретных условий; самостоятельное создание алгоритмов деятельности при решении проблем творческого и поискового характера;
- широкий спектр умений и навыков использования средств информационных и коммуникационных технологий для сбора, хранения,  $\bullet$ преобразования и передачи различных видов информации (работа с текстом, гипертекстом, звуком и графикой в среде соответствующих редакторов; навыки создания личного информационного пространства;
- опыт принятия решений и управления объектами (исполнителями) с помощью составленных для них алгоритмов (программ);
- владение базовыми навыками исследовательской деятельности, проведения виртуальных экспериментов; владение способами и методами освоения новых инструментальных средств;
- владение основами продуктивного взаимодействия и сотрудничества со сверстниками и взрослыми: умение правильно, четко и однозначно сформулировать мысль в понятной собеседнику форме; умение осуществлять в коллективе совместную информационную деятельность, в частности при выполнении проекта; умение выступать перед аудиторией, представляя ей результаты своей работы с помощью средств ИКТ; использование коммуникационных технологий в учебной деятельности и повседневной жизни.

#### **Предметные образовательные результаты**

- о понятии «информация» одном из основных обобщающих понятий современной науки, о понятии «данные», о базовых понятиях, связанных с хранением, обработкой и передачей данных;
- о компьютерах универсальных устройствах обработки информации, связанных в локальные и глобальные сети;
- о мировых сетях распространения и обмена информацией,
- о направлениях развития компьютерной техники (суперкомпьютеры, мобильные вычислительные устройства и др.); *будут сформированы:*
- основы алгоритмической культуры;
- навыки коммуникации с использованием современных средств ИКТ, включая непосредственное выступление перед аудиторией и дистанционное общение (с опорой на предшествующее использование в различных предметах),
- представления о необходимости учёта юридических аспектов использования ИКТ, о нормах информационной этики. *Ученик научится:*
- понимать и правильно применять на бытовом уровне понятия «информация», «информационный объект»;
- различать виды информации по способам её восприятия человеком, по формам представления на материальных носителях;
- приводить простые жизненные примеры передачи, хранения и обработки информации в деятельности человека, в живой природе, обществе, технике;
- приводить примеры информационных носителей;
- иметь представление о способах кодирования информации;
- уметь кодировать и декодировать простейшее сообщение;
- определять устройства компьютера, моделирующие основные компоненты информационных функций человека;
- различать программное и аппаратное обеспечение компьютера;
- запускать программы из меню Пуск;
- уметь изменять размеры и перемещать окна, реагировать на диалоговые окна;
- вводить информацию в компьютер с помощью клавиатуры и мыши.

Ученик *получит возможность*:

- уметь применять текстовый редактор для набора, редактирования и форматирования простейших текстов;
- уметь применять простейший графический редактор для создания и редактирования рисунков;
- уметь выполнять вычисления с помощью приложения Калькулятор;
- знать о требованиях к организации компьютерного рабочего места, соблюдать требования безопасности и гигиены в работе со средствами ИКТ.

## **2. Содержание курса внеурочной деятельности с указанием форм организации и видов деятельности**

# **2 класс (34 ч)**

## **1. Раздел. Знакомство с персональным компьютером**

Техника безопасности и организация рабочего места в кабинете информатики. Человек и компьютер. Основные устройства компьютера и технические средства, с помощью которых может быть реализован ввод информации (текста, звука, изображения) в компьютер

# **2. Раздел**. **Изучение графического редактора**

Меню и интерфейс графического редактора. Панель палитра. Панель инструменты. Настройка инструментов рисования. Создание рисунков с помощью инструментов. Создание надписей в графическом редакторе. Создание рисунков с помощью клавиши Shift. Исправление ошибок и внесение изменений. Работа с фрагментами: удаление, перемещение, копирование. Преобразование фрагментов. Объединение фрагментов*. Проекты:* «Цветы для мамы», «Мой край», «Зимние краски», «Поздравительная открытка».

## **3. Раздел. Освоение клавиатурного тренажёра**

Интерфейс клавиатурного тренажера. Позиции пальцев. Запуск и выключение учебной программы (компьютерного тренажера). Тренировка набора букв:

- $"a" u"o",$ 
	- "а", "л", "м", "р", "ы",
	- $"B"H"J",$
	- $"$ <sup>"</sup>и"ы".
	- "е" и "н",
	- "и" и "т".
	- "м" и "ь",
	- "п" и "р".

# **4. Раздел. Знакомство с текстовым процессором MS Office Word**

Интерфейс текстового процессора. Правила ввода букв, удаления символов. Специальные клавиши для набора заглавных букв, удаления символов, перехода в следующую строку. Понятие «анаграмма», способы разгадывания анаграмм. Игры: «Подбери слова», «Путешествие в мир Анаграмм», «Собери клавиатуру».

## **5. Раздел. Обобщающее повторение**

Закрепление основных понятий, изученных в течение года. Проверка сформированности навыков работы с ПК

3 класс (34 часа)

## **1. Раздел. Знакомство с персональным компьютером**

Техника безопасности и организация рабочего места в кабинете информатики. Человек и компьютер. Основные устройства компьютера и технические средства, с помощью которых может быть реализован ввод информации (текста, звука, изображения) в компьютер.

# **2. Раздел. Изучение простейшего графического редактора**

 Меню и интерфейс графического редактора. Панель палитра. Панель инструменты. Настройка инструментов рисования. Создание рисунков с помощью инструментов. Создание надписей в графическом редакторе. Создание рисунков с помощью клавиши Shift. Исправление ошибок и внесение изменений. Работа с фрагментами: удаление, перемещение, копирование. Преобразование фрагментов. Объединение фрагментов. Проекты: «Птицы», «Зоопарк», «Цветы для мамы», «Мой край», «Зимние краски», «Поздравительная открытка»

## **3. Раздел. Освоение клавиатурного тренажёра**

Интерфейс клавиатурного тренажера. Позиции пальцев. Запуск и выключение учебной программы (компьютерного тренажера). Тренировка набора букв:

- $"a" \, u"o",$
- "а", "л", "м", "р", "ы",
- $"B" H "J",$
- "д" и "ы",
- "е" и "н",
- "и" и "т",
- $"M"N"B".$

"п" и "р".

## **4. Раздел. Знакомство с текстовым процессором MS Office Word**

 Интерфейс текстового процессора. Правила ввода букв, удаления символов. Специальные клавиши для набора заглавных букв, удаления символов, перехода в следующую строку.

Понятие «анаграмма», способы разгадывания анаграмм. Игры: «Подбери слова», «Путешествие в мир Анаграмм»,«Собери клавиатуру».

## **5. Раздел. Обобщающее повторение**

Закрепление основных понятий, изученных в течение года. Проверка сформированности навыков работы с ПК

4 класс (34 ч)

## **1. Раздел. Информация вокруг тебя. Человек и компьютер**

Техника безопасности и организация рабочего места в кабинете информатики.

Понятия «информация», «информационный объект», «информационный процесс», «источник информации», «приёмник информации», «естественный источник информации», «искусственный источник информации».

Человек и информация. Виды информации. Классификация видов информации по способам восприятия и представления. Основные устройства

компьютера и технические средства, с помощью которых может быть реализован ввод информации (текста, звука, изображения) в компьютер

### **2. Раздел. Кодирование информации**

Знакомство с понятиями «код», «кодирование», «декодирование». Понятие «анаграмма», способы разгадывания анаграмм. Правила кодирования и декодирования слов и текста. Кодирование информации с помощью букв русского и английского алфавитов. Индейская азбука, азбука Морзе, флажковая (семафорная) азбука, Код Цезаря. азбука пляшущих человечков. Правила ввода букв и слов, удаления символов, форматирования и редактирования теста в MS Office Word.

### **3. раздел. Числовая информация и компьютерные программы**

Вычисление значений арифметических выражений с помощью программы Калькулятор. Понятия «таблица», «ячейка», «столбец», «строка», «диапазон ячеек». Создание и оформление таблиц для решения задач в MS Office Word. Границы ячеек. Создавать электронные таблицы, выполнение в них расчётов. Выполнение расчетов. Табличное решение математических задач.

### **4. Раздел. Учимся создавать презентации в MS Office Power Point**

Знакомство с мультимедиа технологиями. Интерфейс MS Office PowerPoint. Меню программы. Запуск готовых презентаций. Создание и дизайн слайда. Работа с текстом в презентации. Знакомство с объектами Word Art. Вставка готовых фигур и рисунков. Знакомство с понятием «анимация». Настройка анимации. Работа над творческим проектом. Защита творческих проектов.

## **5. Раздел. Обобщающее повторение**

2 класс

Закрепление основных понятий, изученных в течение года. Проверка сформированности навыков работы с ПК

### **3. Тематическое планирование.**

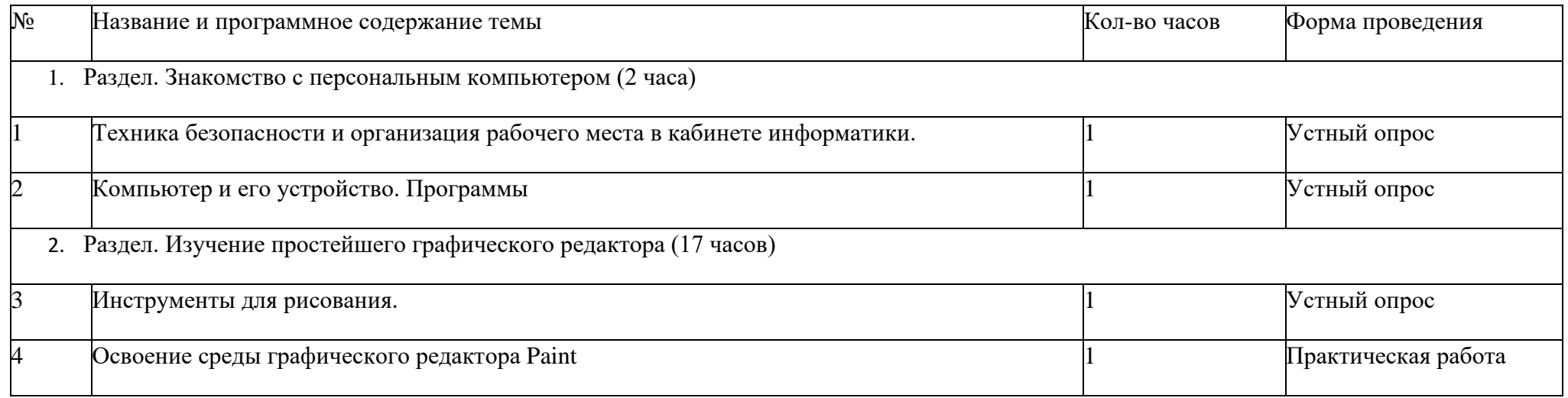

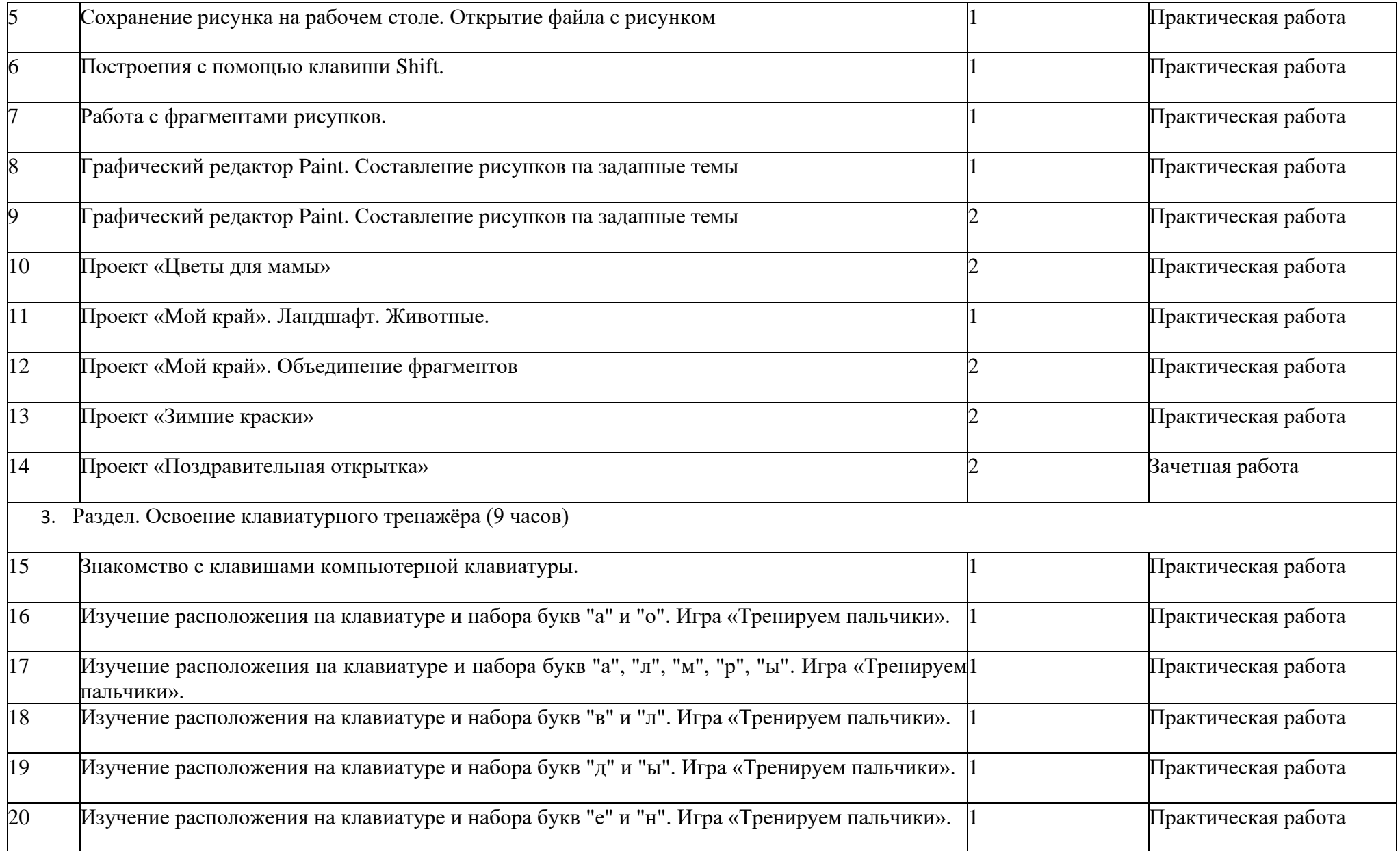

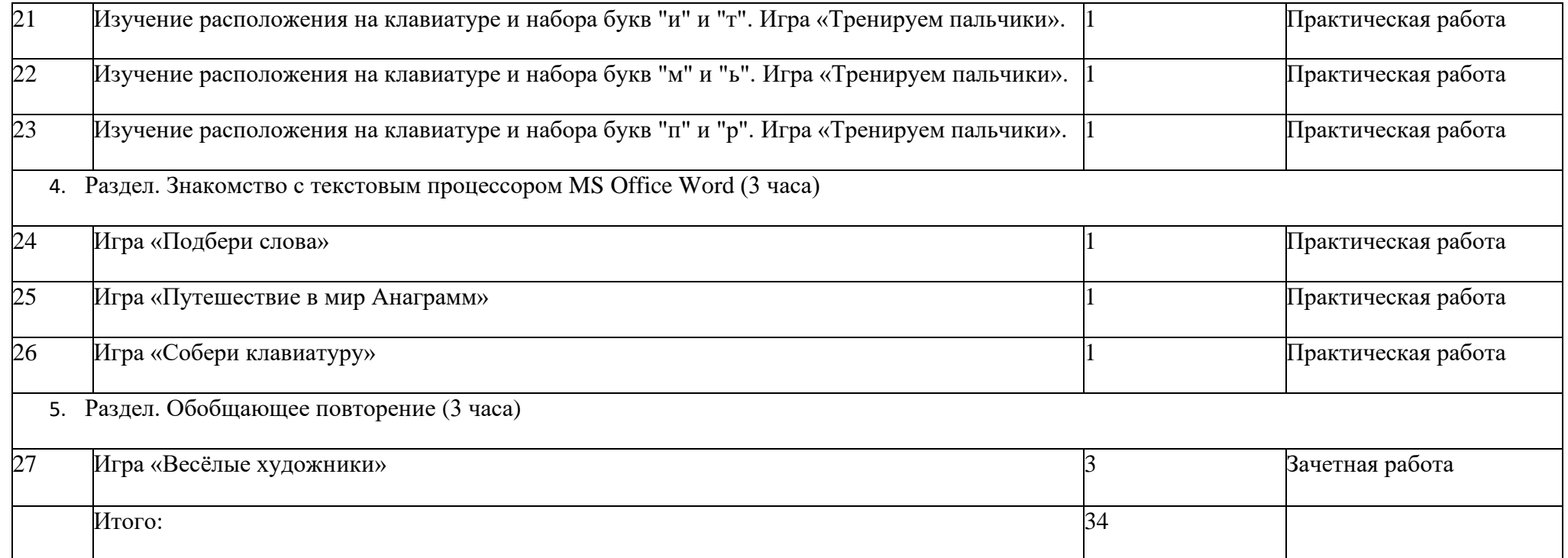

### 3 класс

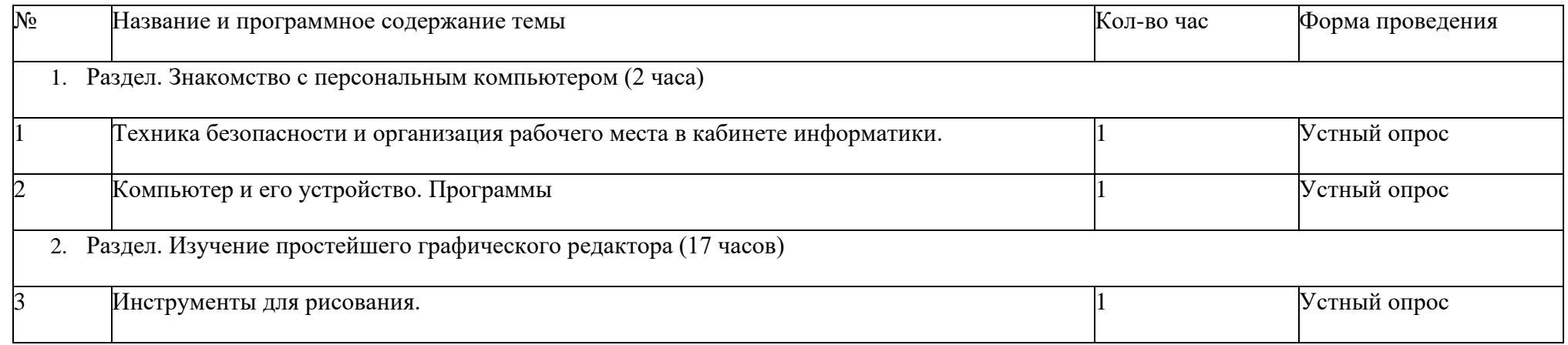

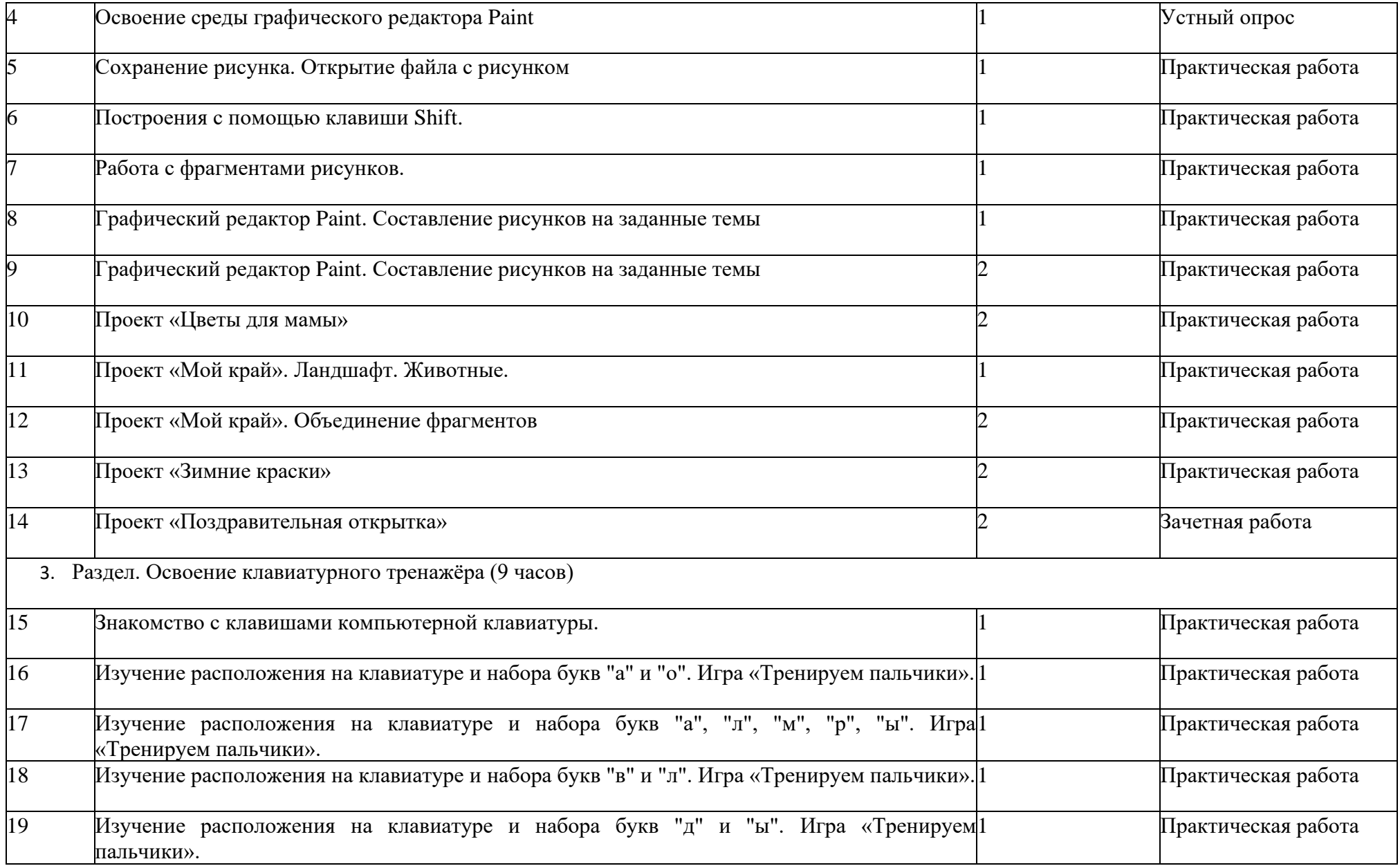

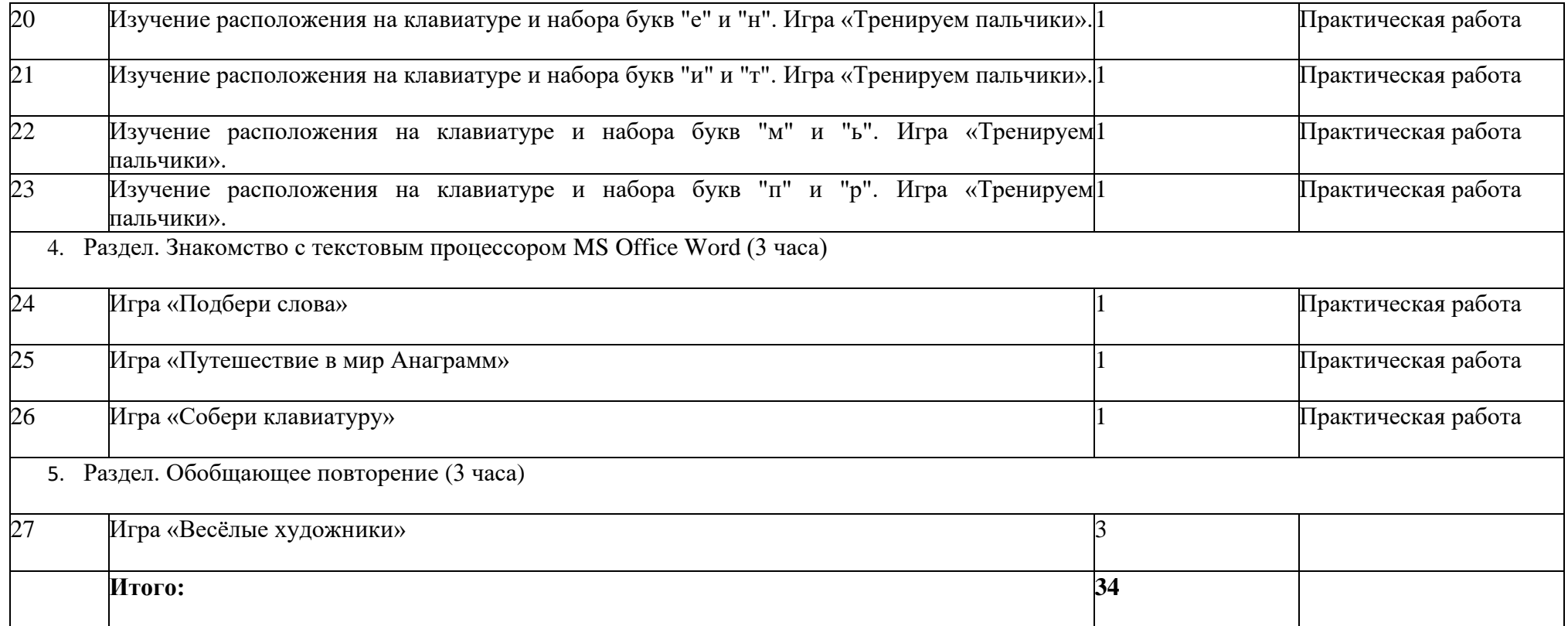

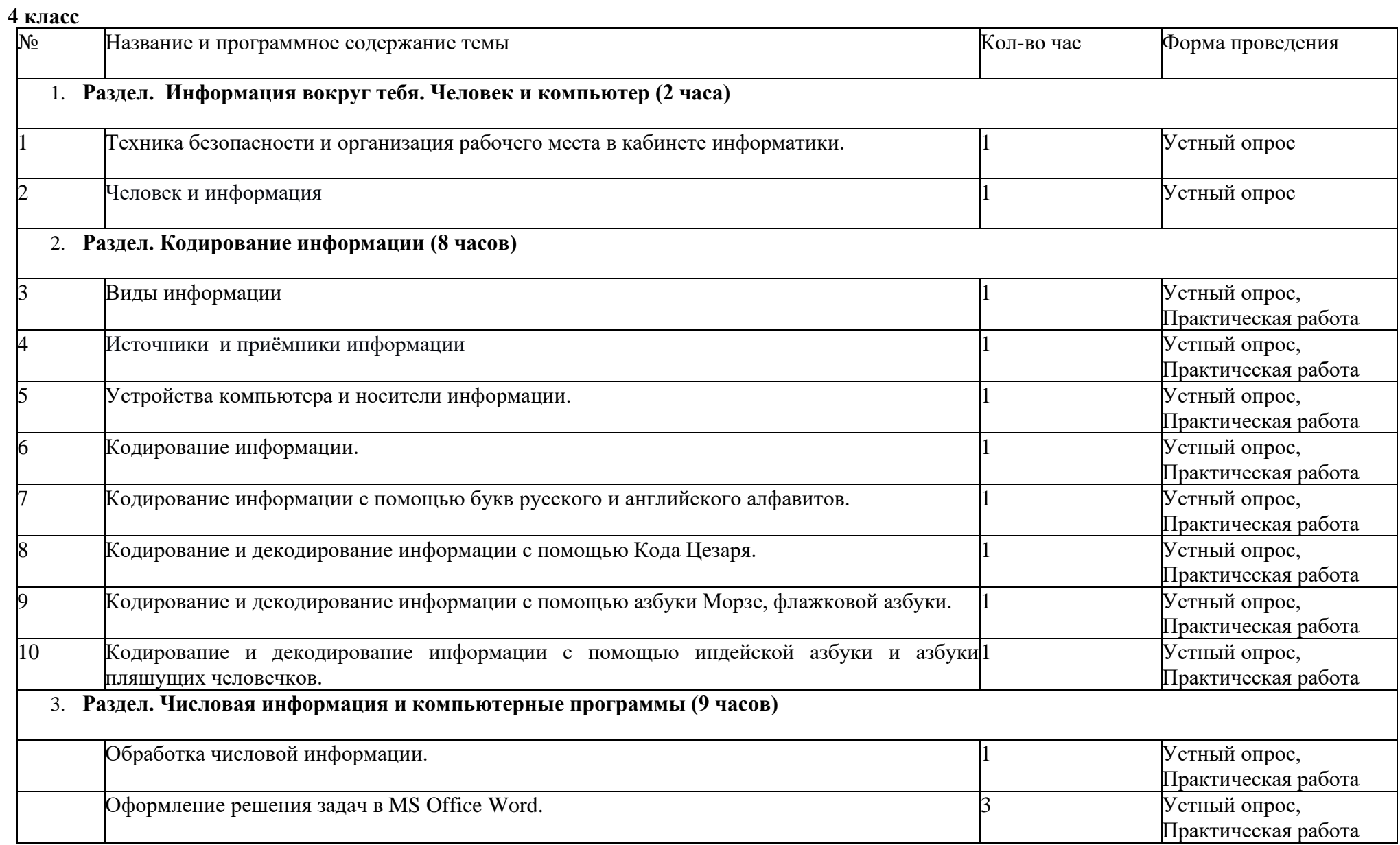

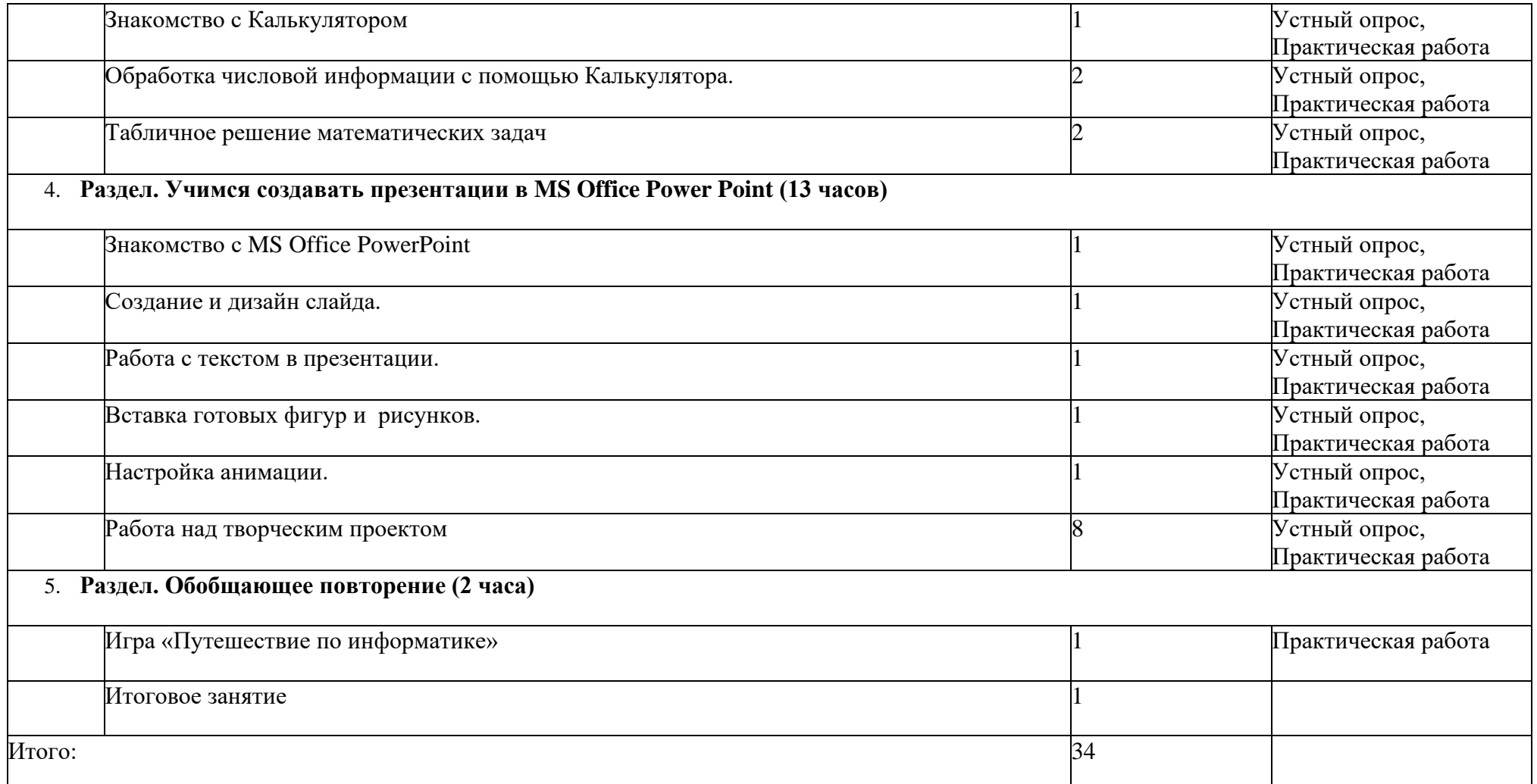

### **Используемые электронные образовательные ресурсы**

- 1. «Информатика. Программа для начальной школы: 2-4 классы» / Н.В. Матвеева, М.С. Цветкова. М.: БИНОМ. Лаборатория знаний, 2012 133 с.
- 2. Матвеева Н. В., Челак Е. Н., Конопатова Н. К., Панкратова Л. П. Информатика: учебник для 2 класса. М.: Бином, 2008
- 3. Матвеева Н. В., Челак Е. Н., Конопатова Н. К., Панкратова Л. П. Информатика: учебник для 3 класса. М.: Бином, 2008
- 4. Матвеева Н. В., Челак Е. Н., Конопатова Н. К., Панкратова Л. П., Нурова Н.А. Информатика: учебник для 4 класса. М.: Бином, 2008
- 5. Цифровые образовательные ресурсы к учебнику «Информатика», 2, 3, 4 классы, Матвеева Н.В. и др.
- 6. Матвеева Н. В., Челак Е. Н., Конопатова Н. К., Панкратова Л. П. Информатика: Методическое пособие 2, 3, 4 классы М.: Бином, 20014
- 7. [Электронный ресурс] Ю. А. Аверкин, Д. И. Павлов Информатика 2–4 классы Методическое пособие<http://lbz.ru/metodist/authors/informatika/10/>
- 8. ЭОР Единой коллекции к учебнику Н.В. Матвеева и др. «Информатика» (http://school-collection.edu.ru/)
- 9. ЭОР Единой коллекции «Виртуальные лаборатории» (http://school-collection.edu.ru)
- 10. Авторская мастерская Н.В. Матвеевой (http://metodist.lbz.ru/authors/informatika/4/)
- 11. Лекторий «ИКТ в начальной школе» ( http://metodist.lbz.ru/lections/8/)